# SWC-RJ 溶解热测定装置

# 使用说明书(教学用)

# 一、简 介

物质溶解于溶液中,一般伴随有热效应发生,热效应的大小取决于溶剂溶质的物质和它 们的相对量,本实验采用电热补偿法测定热效应。

# 二、使用仪器

1、WLS-2 数字恒流源:

0.001A 和 0.01V 分辨率双显示 一台

 $2$ 、SWC-II。数字温度温差仪:

温差分辨率:0.001℃;0~99 秒定时

(或 SWC-Ⅱc数字贝克曼温度计) → 一台

3、量热器(含加热器、磁力搅拌器),功率 0~30W 一个

### 三、实验连接图

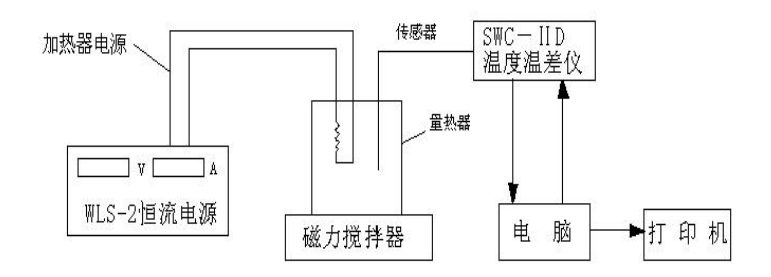

### 四、操作步骤

- 1、仔细阅读 WLS-2 数字恒流源和 SWC-II』精密数字温度温差仪使用说明书。
- 2、在天平上称取 216.2g 蒸馏水于杜瓦瓶内。放入磁珠,拧紧瓶盖。
- $3$ 、将杜瓦瓶上的加热器插头与 WLS-2 的输出相接,将传感器插头插入 SWC-II。后面板的传 感器插座,并将传感器插入杜瓦瓶内。
- 4、将 8 个称量瓶编号,在天平上称取 2.5g、1.5g、2.5g、3.0g、3.5g、4.0g、4.0g 和 4.5g

的硝酸钾(参考)并依次放入干燥器中待用。

- 5、将数字恒流源粗调、细调旋纽逆时针旋到底,打开数字恒流源,此时,加热器开始加热, 调节数字恒流源电流, 使得电流 I 和电压 V 的乘积 P=I,V, 为 2.5W (初始值) 左右。
- 6、打开数字温度温差仪电源和溶解热实验装置电源,调节溶解热实验装置上的"调速"旋 钮,使搅拌磁子达到实验所需的转速,待量热器中温度加热至高于环境温度 0.5℃左右时, 按采零键并锁定,同时将量热器加料口打开,加入第一份样品,并开始计时。如与电脑 连接此刻点击开始绘图,盖好加料口塞,观察温差的变化或软件界面显示的曲线。
- 7、当温差值显示为零时,加入第二份样品并记下此时加热时间 t1,比时温差开始变负,待 温差变为零时,再加入第三份样品,并记下加热时间 t,, 以下依次反复, 直至所有样品 加完测定完毕。

#### 注:手工绘制曲线图时,每加一份料的同时,请同步记录计时时间。

8、实验结束,将数字恒流源粗调、细调旋纽逆时针旋到底,关闭数字温度温差仪电源和搅拌 器电源。

#### 数据处理

- 1、计算  $n_{H,O}$ 。  $2^O$   $^{\circ}$
- 2、计算每次加入硝酸钾后的累计质量  $m_{kNO}$  和通电时间 t。
- 3、计算每次溶解过程中的热效应。

 $Q=Ivt=Kt$  (J)

式中 K=IV

4、将算出的 Q 值进行换算, 求出当把 1 摩尔硝酸钾溶于 n<sub>0</sub>摩尔水中的积分溶解热 Q。

$$
Q_{S} = \frac{Q}{n_{KNO_{3}}} = \frac{Kt}{m_{KNO_{3}} / M_{KNO_{3}}} = \frac{101.1Kt}{m_{KNO_{3}}}
$$

$$
n_{0} = \frac{n_{H_{2}O}}{n_{KNO_{3}}}
$$

5、将以上数据列表并作 Q.~n.图,从图中求出 n.=80, 100, 200, 300 和 400 处的积分溶解 热和微分冲谈热。以及 n<sub>0</sub>从 80→100, 100→200, 200→300, 300→400 的积分冲谈热。

## 五、注意事项

- 1、因加热器开始加热初时有一滞后性,故应先让加热器加热正常,使温度高于环境温度 0.5℃左右,开始加入第一份样品并计时。
- 2、实验过程中,要求 P=I,V,稳定,因加热时加热器阻值会少量变化,故若发现 P 不为初始 值, 应适当调节数字恒流源的细调电位器, 使得 P=I,V, 为初始值。
- 3、本实验应确保样品的充分溶解,因此实验前要加以研磨。
- 4、实验过程中加热时间与样品量是累计的,故秒表的读数也是累计的,切不可在实验中途 将秒表卡停。
- 5、实验结束后,量热器中不应有硝酸钾固体,否则需重做实验。
- 6、本实验装置还可与电脑相接,配置相应软件,即由电脑完成数据采集和定时,并计算出 溶解热。
- 7、样品量及 P=I1V1初始值仅供参考。

# 六、售后服务

- 1、 本仪器保修 18 个月,终身维修。
- 2、 如本仪器出现故障,请与我厂联系,我厂将尽快为您解决, 售后服务电话:025-85308999。

# 七、随机附件

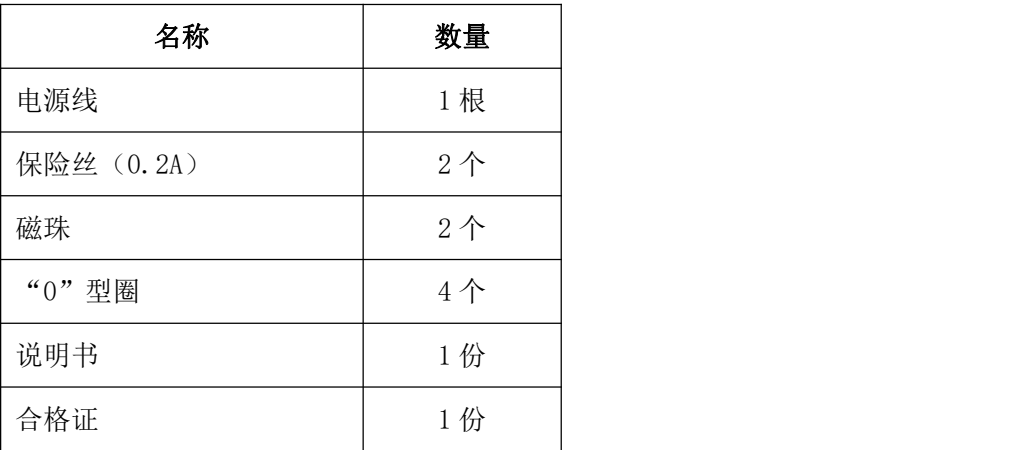